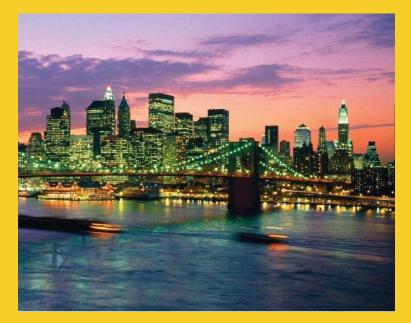

# Serialization

#### Sending Complex Java Data Structures to Files or Over the Network

Originals of Slides and Source Code for Examples: http://courses.coreservlets.com/Course-Materials/java.html

#### Customized Java EE Training: http://courses.coreservlets.com/

Java, JSF 2, PrimeFaces, Servlets, JSP, Ajax, jQuery, Spring, Hibernate, RESTful Web Services, Hadoop, Android. Developed and taught by well-known author and developer. At public venues or onsite at *your* location.

## Agenda

- Idea
- Requirements
- Steps for sending data
- Steps for receiving data
- Example: saving GUI in file
- Example: sending GUI across network

#### © 2012 Marty Hall

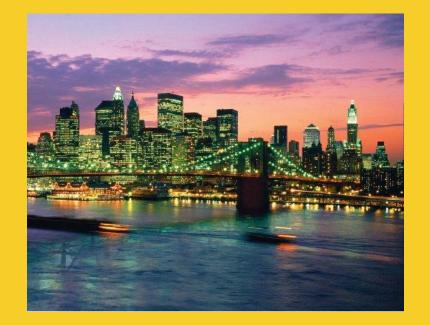

# **Overview**

#### Customized Java EE Training: http://courses.coreservlets.com/

Java, JSF 2, PrimeFaces, Servlets, JSP, Ajax, jQuery, Spring, Hibernate, RESTful Web Services, Hadoop, Android. Developed and taught by well-known author and developer. At public venues or onsite at *your* location.

5

# **Idea of Serialization**

- Java lets you send arbitrarily complex data structures with a single command
  - writeObject from ObjectOutputStream
    - Can write to file, socket, process, etc.
  - Almost any data type: ArrayList, array, Frame, Panel, custom classes, etc. Arbitrarily nested.
    - Custom classes must implement Serializable
- Java lets you read complex data structures in a single command
  - readObject from ObjectInputStream
    - Can read from file, socket, process, etc.
  - Receiver must have class files for custom classes
  - Receiver must be on same major version of Java

## Requirements

 Top-level data structure and all internal components must implement Serializable

- Most builtin classes already do
  - ArrayList, HashMap, array, String, Frame/JFrame, Panel/JPanel, Button/JButton, etc.
  - Primitives are OK inside data structures.
    - No need for wrapper classes.
- Making your own classes serializable is simple
  - Just say "implements Serializable" (no methods!)
  - Bottom-most non-Serializable class must have a zero-argument constructor. (Ie, parent of first Serializable class. Object is OK.)

#### Both ends must use same major version of Java

- I.e., sender cannot use 1.6 and receiver use 1.7 or vice versa

#### Both ends must have same version of class files

- E.g., if you add a method to your class, old serialized data is no longer valid

#### © 2012 Marty Hall

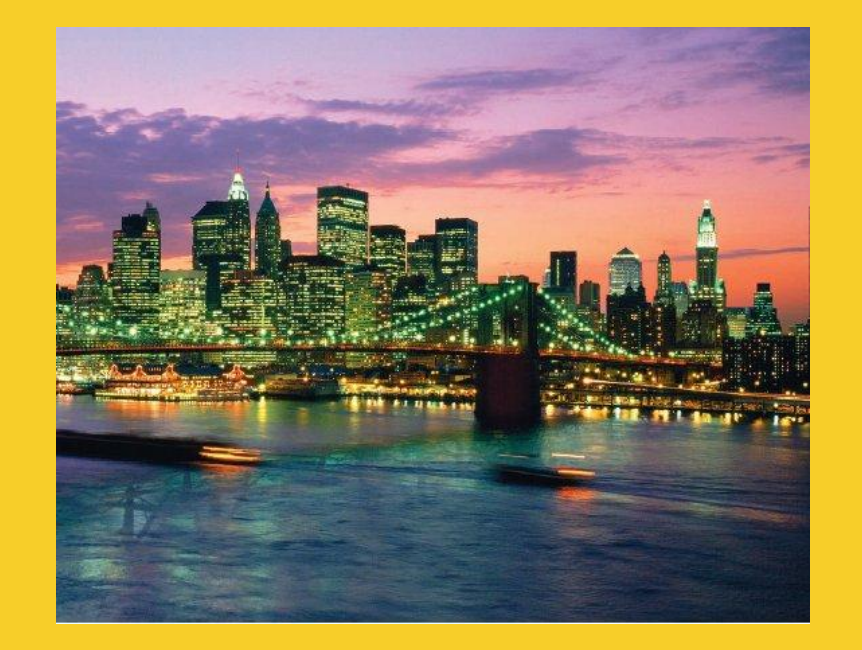

# **Sending Data**

#### Customized Java EE Training: http://courses.coreservlets.com/

Java, JSF 2, PrimeFaces, Servlets, JSP, Ajax, jQuery, Spring, Hibernate, RESTful Web Services, Hadoop, Android. Developed and taught by well-known author and developer. At public venues or onsite at *your* location.

8

# **Sending Data: Summary**

- Wrap an ObjectOutputStream around any regular OutputStream
  - To file
    - FileOutputStream fileOut =
      - new FileOutputStream("SomeFile.ser");
    - ObjectOutputStream out =
      - new ObjectOutputStream(fileOut);
  - To socket
    - OutputStream socketOut =
      - someSocket.getOutputStream();
    - ObjectOutputStream out =
      - new ObjectOutputStream(socketOut);
- Send top-level data structure
  - out.writeObject(theData);
    out.close();

# Sending Data to File: Details (Example for Array of Shapes)

```
try {
  Shape[] shapes = { new Circle(...),
                     new Rectangle(...),
                     ...};
  FileOutputStream fileOut =
    new FileOutputStream("shapes.ser");
 ObjectOutputStream out =
    new ObjectOutputStream(fileOut);
  out.writeObject(shapes);
 out.close();
} catch(IOException ioe) {
  System.out.println("Error sending data" + ioe);
```

# Sending Data to Socket : Details (Example for Array of Shapes)

```
try {
  Shape[] shapes = { new Circle(...),
                     new Rectangle(...),
                     ...};
  Socket socket = new Socket("host", port);
  // Or Socket socket = serverSock.accept();
 OutputStream socketOut =
    socket.getOutputStream();
 ObjectOutputStream out =
    new ObjectOutputStream(socketOut);
  out.writeObject(shapes);
 out.close();
} catch(IOException ioe) {
  System.out.println("Error sending data" + ioe);
```

#### © 2012 Marty Hall

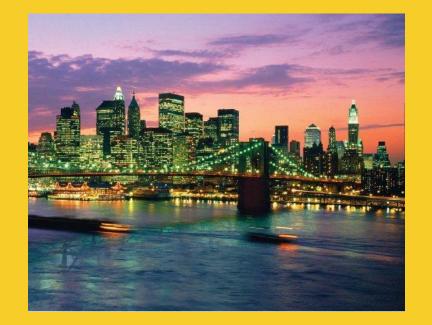

# **Receiving Data**

#### Customized Java EE Training: http://courses.coreservlets.com/

Java, JSF 2, PrimeFaces, Servlets, JSP, Ajax, jQuery, Spring, Hibernate, RESTful Web Services, Hadoop, Android. Developed and taught by well-known author and developer. At public venues or onsite at *your* location.

12

# **Receiving Data: Summary**

#### Wrap an ObjectInputStream around any regular InputStream

– From file

FileInputStream fileIn =

new FileInputStream(new File("SomeFile.ser"));
ObjectInputStream in =

new ObjectInputStream(fileIn);

From socket

InputStream socketIn =

someSocket.getInputStream();

ObjectInputStream in =

new ObjectInputStream(socketIn);

#### Read top-level data structure

SomeType var = (SomeType)in.readObject();

## **Reading Data from File: Details** (Example for Array of Shapes)

System.out.println("No such class: " + cnfe);

# Reading Data from Socket: Details (Example for Array of Shapes)

try {

- Socket socket = new Socket("host",port);
- // Or Socket socket = serverSock.accept();

InputStream socketIn = socket.getInputStream();
ObjectInputStream in

new ObjectInputStream(socketIn);

- Shape[] shapes = (Shape[])in.readObject();
- } catch(IOException ioe) {

catch(ClassNotFoundException cnfe) {
 System.out.println("No such class: " + cnfe);

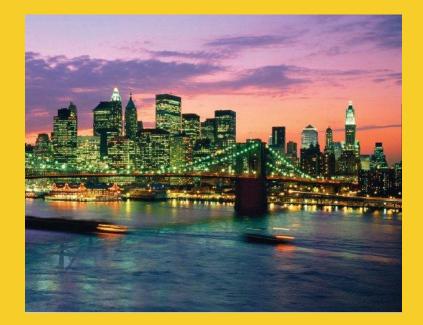

# Example: Sending Entire Window to File or Network

#### Customized Java EE Training: http://courses.coreservlets.com/

Java, JSF 2, PrimeFaces, Servlets, JSP, Ajax, jQuery, Spring, Hibernate, RESTful Web Services, Hadoop, Android. Developed and taught by well-known author and developer. At public venues or onsite at *your* location.

16

## **Example: SaveableFrame**

#### • Data:

- Main Frame (Frame already Serializable)
- Frame has internal fields (ints) representing width, height, colors, layout manager, and location on screen
- Two subpanels (Panel already Serializable)
- Bottom panel has 2 buttons (Button already Serializable)
- Top panel has:
  - Custom mouse listener that explicitly implements Serializable
  - BetterCircle objects that are created when user presses mouse. (Extends Component, which already implements Serializable)

#### Sending to/from file

- Clicking "Save" sends state of Frame to file.
- If file exists when program starts, old state taken from file

#### Sending to/from network

- Server created that sends state of Frame to any client
- Client created that connects to server and gets copy of Frame

### SaveableFrame (Custom Class)

```
import java.awt.*;
import java.awt.event.*;
                                       Already Serializable
import java.io.*;
                                               Not already Serializable
public class CirclePanel extends Panel {
  private class ClickAdapter extends MouseAdapter
                                implements Serializable {
    public void mousePressed(MouseEvent event) {
      BetterCircle circle =
        new BetterCircle(Color.BLACK, 25);
      add(circle);
      circle.setCenter(event.getX(), event.getY());
    }
  }
  public CirclePanel() {
    setLayout(null);
    addMouseListener(new ClickAdapter());
```

### SaveableFrame (Base Code to Send Frame)

#### SaveableFrame.java

```
public void sendFrame(OutputStream rawOut) {
   try {
      ObjectOutputStream out =
        new ObjectOutputStream(rawOut);
      out.writeObject(this);
      out.close();
   } catch(IOException ioe) {
      System.out.println("Error saving frame: " + ioe);
   }
}
```

### SaveableFrame (Code to Send Frame to File)

#### SaveableFrame.java

```
public void actionPerformed(ActionEvent event) {
  if (event.getSource() == clearButton) {
    circlePanel.removeAll();
    circlePanel.repaint();
  } else if (event.getSource() == saveButton) {
    try {
      FileOutputStream fileOut =
        new FileOutputStream("SavedFrame.ser");
      sendFrame(fileOut);
      fileOut.close();
    } catch(IOException ioe) {
      System.out.println("IOException: " + ioe);
```

### SaveableFrame (Code to Send Frame to Client on Network)

#### FrameServer.java

```
public void listen(int port, SaveableFrame frame) {
  try {
    ServerSocket listener = new ServerSocket(port);
    Socket server;
    while(true) {
        server = listener.accept();
        frame.sendFrame(server.getOutputStream());
    }
    catch (IOException ioe) {
        System.out.println("IOException: " + ioe);
        ioe.printStackTrace();
    }
```

### SaveableFrame (Base Code to Get Frame)

#### SaveableFrame.java

```
public static SaveableFrame getFrame(InputStream rawIn) {
   SaveableFrame frame = null;
   try {
      ObjectInputStream in = new ObjectInputStream(rawIn);
      frame = (SaveableFrame)in.readObject();
      frame.setVisible(true);
      return(frame);
   } catch(IOException ioe) {
      System.out.println("Error reading file: " + ioe);
   } catch(ClassNotFoundException cnfe) {
      System.out.println("No such class: " + cnfe);
   }
   return(frame);
}
```

### SaveableFrame (Code to Get Frame from File)

#### SaveableFrame.java

```
public static void main(String[] args) {
  SaveableFrame frame;
  File serializeFile = new File(serializeFilename);
  if (serializeFile.exists()) {
    try {
      FileInputStream fileIn =
        new FileInputStream(serializeFile);
      frame = getFrame(fileIn);
    } catch(IOException ioe) {
      System.out.println("IOException: " + ioe);
    }
  } else {
    frame = new SaveableFrame();
```

# SaveableFrame (Code to Get Frame from Server on Network)

#### FrameClient.java

```
public FrameClient(String host, int port) {
  try {
    Socket client = new Socket(host, port);
    SaveableFrame frame =
        SaveableFrame.getFrame(client.getInputStream());
    } catch(UnknownHostException uhe) {
        System.out.println("Unknown host: " + host);
        uhe.printStackTrace();
    } catch(IOException ioe) {
        System.out.println("IOException: " + ioe);
        ioe.printStackTrace();
    }
}
```

### Results: SaveableFrame (Serialization to/from File)

### Saving to File

- Open frame (600x400, no circles, top left corner)
- Move window around
- Resize it
- Click to add circles
- Press "Save"

#### Next time program runs

 Frame pops up at previous location, with previous size, including previous circles

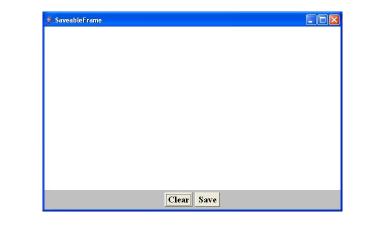

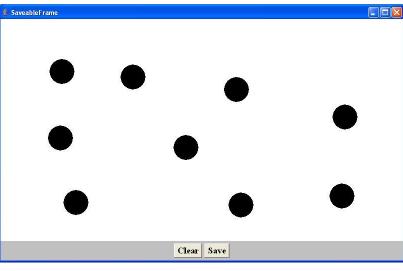

### Results: SaveableFrame (Serialization to/from Network)

### Machine 1

DOS> java FrameServer 8888

- Open frame (600x400, no circles, top left corner)
- Move window around
- Resize it
- Click to add circles

### Machine 2

DOS> java FrameClient coreservlets.com 8888

 Frame pops up with same location, size, and circles as version on the server

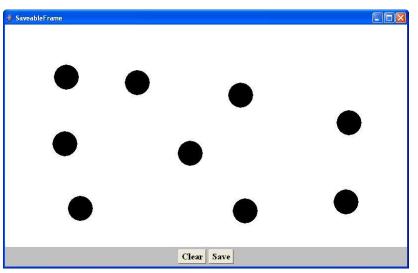

#### © 2012 Marty Hall

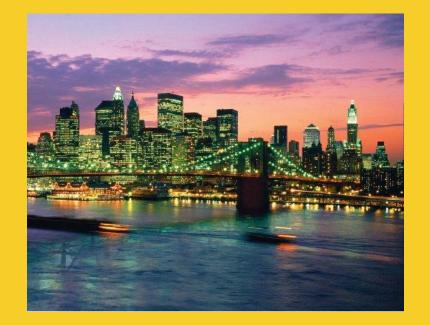

# Wrap-Up

#### Customized Java EE Training: http://courses.coreservlets.com/

Java, JSF 2, PrimeFaces, Servlets, JSP, Ajax, jQuery, Spring, Hibernate, RESTful Web Services, Hadoop, Android. Developed and taught by well-known author and developer. At public venues or onsite at *your* location.

# Summary

#### Class format

- Make sure custom classes implement Serializable and parent (non-Serializable) class has zero-arg constructors
  - Object is already Serializable

#### Sending data

- Wrap an ObjectOutputStream around a raw OutputStream
- Call writeObject(objectYouWantToSend)
  - You need to use try/catch blocks

### Receiving data

- Wrap an ObjectInputStream around a raw InputStream
- Call readObject
- Cast the result to desired type
  - You need to use try/catch blocks

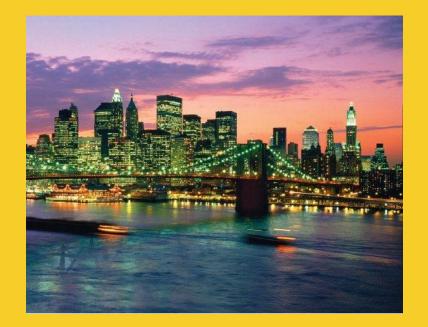

# **Questions?**

JSF 2, PrimeFaces, Java 7, Ajax, jQuery, Hadoop, RESTful Web Services, Android, Spring, Hibernate, Servlets, JSP, GWT, and other Java EE training.

#### Customized Java EE Training: http://courses.coreservlets.com/

Java, JSF 2, PrimeFaces, Servlets, JSP, Ajax, jQuery, Spring, Hibernate, RESTful Web Services, Hadoop, Android. Developed and taught by well-known author and developer. At public venues or onsite at *your* location.